Desarrollo de un Site E-commerce con Angular, BootStrap, SpringBoot y MySQL

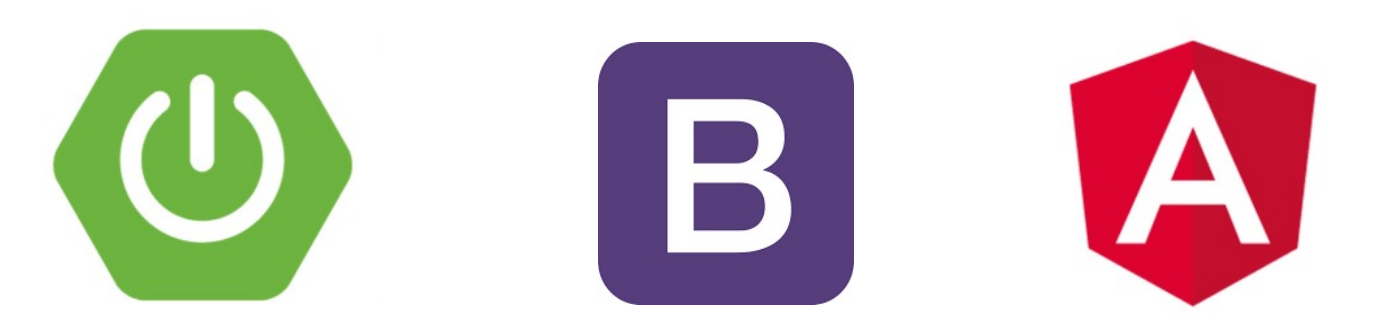

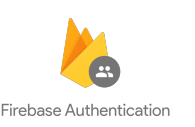

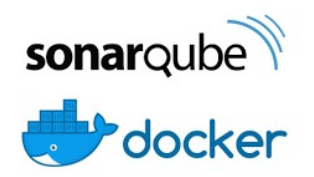

# Full Stack Web

# Presentación del curso

**Modalidad:** Online en vivo con Microsoft TEAM

**Duración**: 24 horas

**Días de clase:** Domingos de 09:00 am a 01:00 pm (hora Perú)

**Inicio:** 23/05/2021

**Costo:** S/ 350.00 - Pago único (moneda Perú)

**Inscripción**: WhatsApp, Telegram o FaceBook Messenger al +51923632946

**Pre requisitos:** Conocimientos generales de programación

**Logros** : Al finalizar el curso los participantes estarán en la capacidad de:

- Construir API Rest con el Framework de SpringBoot.
- Desarrollar Aplicaciones Web responsivas con Angular y Bootstrap.
- Consumir Api Rest con Angular.
- Interactuar con BD (Mysql) desde SpringBoot.
- Administrar la seguridad Open API y OAUTH con Firebase Authentication.
- Analizar la de calidad de código fuente con SonarQube.
- Distribuir la solución a la nube, Azure/App services, Heroku, clever cloud usando herramientas Devops (Git,GitHub, pipelines, etc).

# Contenido detallado

### **Parte 1:**

- Instalación de las Herramientas de Desarrollo
	- $\triangleright$  Instalación de IntelliJ
	- $\triangleright$  Instalación y configuración del JDK
	- $\triangleright$  Instalación y configuración de Maven
	- $\triangleright$  Instalación y configuración de Nodejs NVM
	- $\triangleright$  Instalación de Angular CLI
	- $\triangleright$  Instalación y plugins para VS Code
	- Ø Instalación de MySQL y el Workbench
	- $\triangleright$  Instalación de Postman
	- $\triangleright$  Heroku CLI
- Diseño y construcción de la base de datos
- Creación del proyecto Back-end Springboot y referencias con Spring Data JPA, Lombok, Mysql driver, etc.
- Desarrollo de las APIs para lista de productos y categorías con JPARepository

# Contenido detallado

## **Parte 2:**

- Creación del proyecto Front -end con Angular e integración con Bootstrap y FontAwesome
- Desarrollo de los componentes Angular para navbar, sidebar, footer, carousel.
- Revisión de la solución front a nivel de componentes
- Consumo de servicios Rest con Angular-HttpClient para Categorias.
- Revisión de la arquitectura de solución

# **Parte 3:**

- Manejo del cart-status y lista de productos
- Navegación con Angular Router
- Revisión del SPA en angular
- Desarrollo y navegación al component cart -details
- Consumo de servicios Rest con Angular -HttpClient para Productos
- Rest Services en Springboot para filtrar Productos por Categoría
- Mostrar los campos de clave primary en los Rest Services Spring boot

# Contenido detallado

#### **Parte 4:**

- Filtro de Productos por Categoria en FrontEnd.
- Agregar Items al Cart.
- Programación reactiva con Subject y BehaviorSubject Sincronizar Total y cantidad en CartStatus.
- Navegar a CartDetails.
- Navegar al CheckOut.
- Construir el modelo de datos para el registro de compra.

### **Parte 5:**

- Creación de las entidades, DTO, Services y Controller en Springboot para el registro de compra.
- Test de los servicios con Postman.
- Registro de compra e Front consumiendo los servicios Backend

### **Parte 6:**

- Seguridad Login/Logout con Firebase y AngularFire
- Instalación y configuración de SonarQube
- Análisis de calidad y seguridad de código fuente
- Despliegue Front en Azure con Web App y Azure devops
- Despliegue Backend a Heroku
- Despliegue de la Base de datos Mysql a Clever cloud

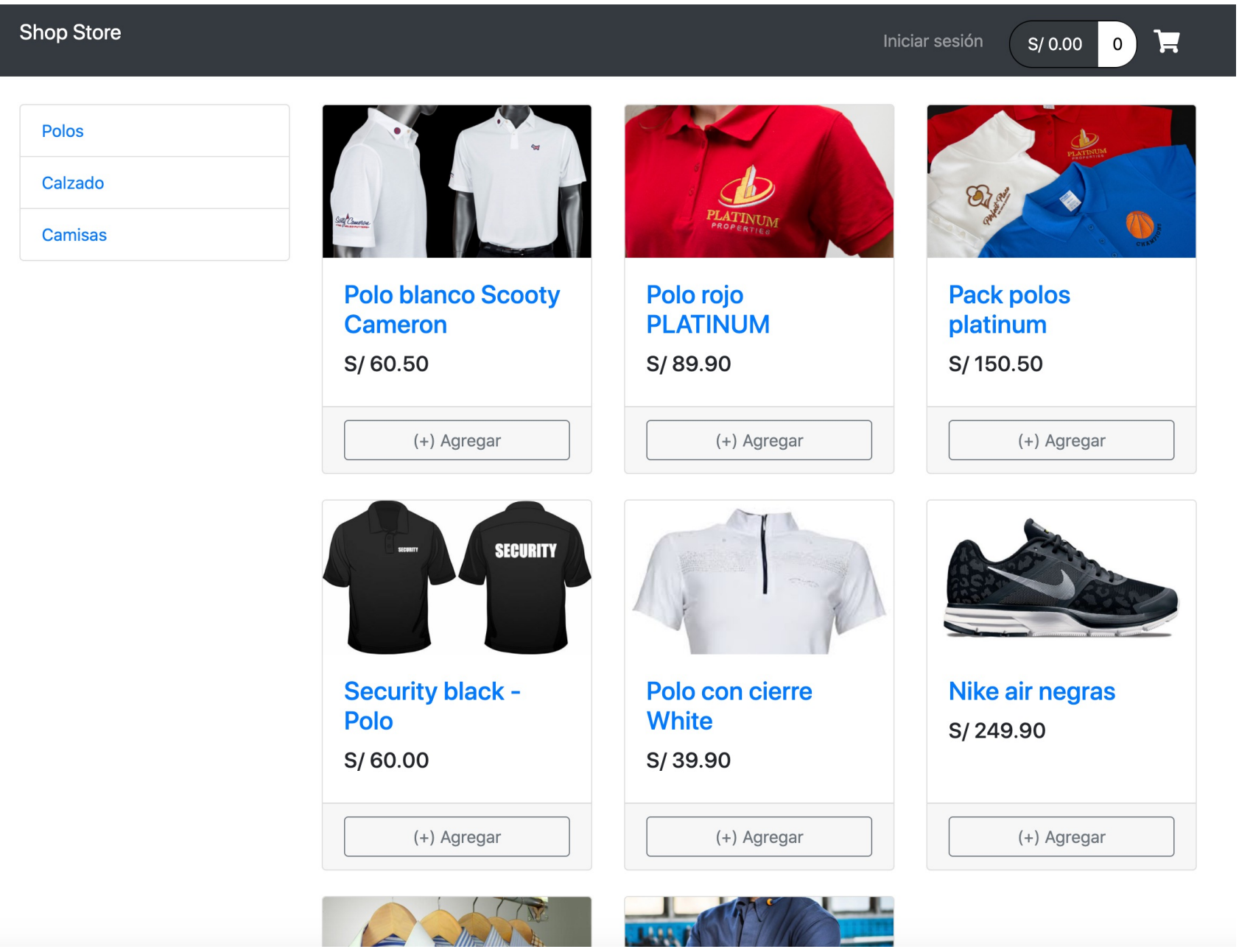

# **Shop Store**

F

pr

Ipsum has been the industry's standard

dummy text ever since the 1500s

**Hollow Man Montage** 

printing...https://www.lipsum.com/

 $\bullet$  Lorem Insum is simply dummy text of

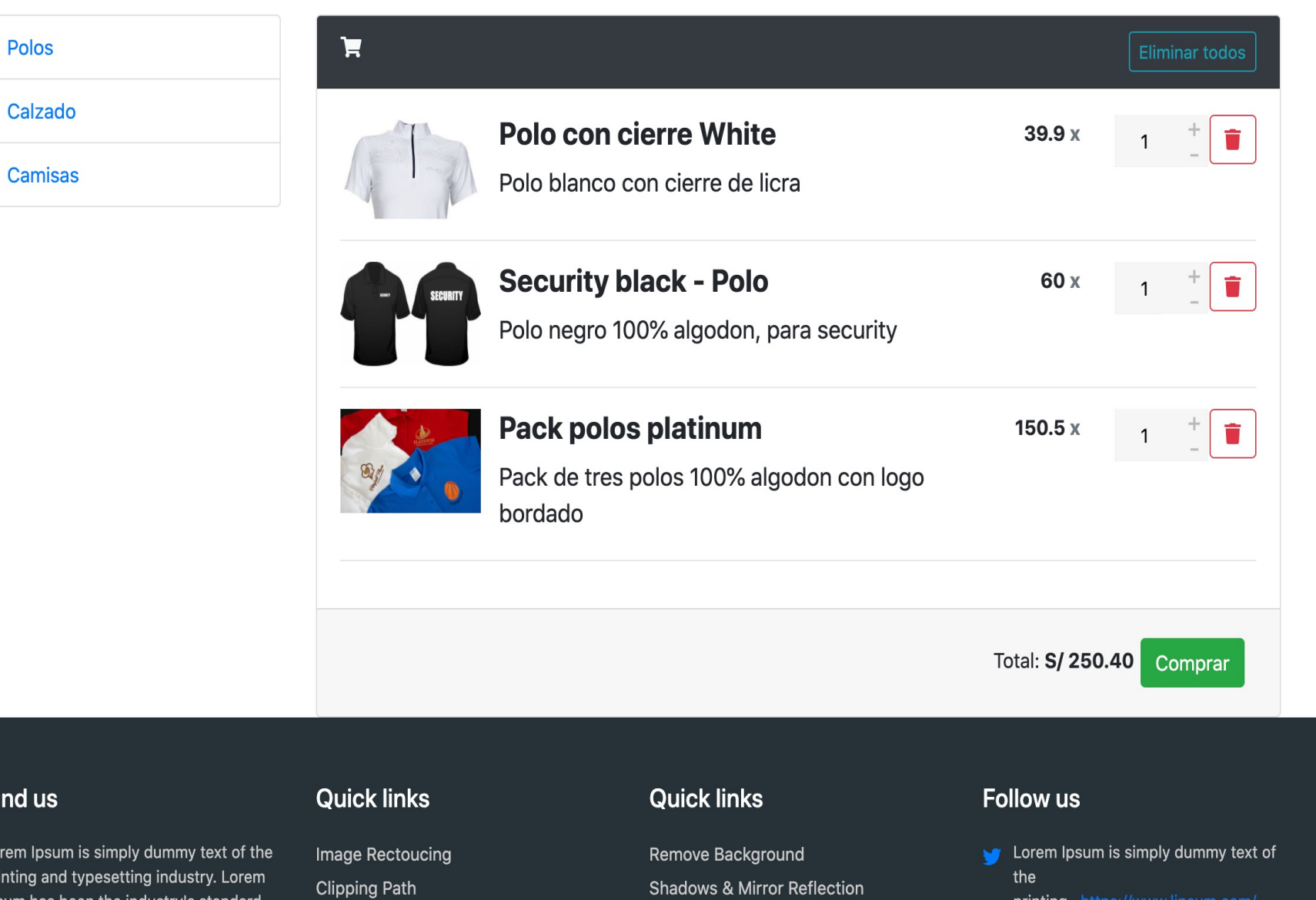

Logo Design

# **Shop Store**

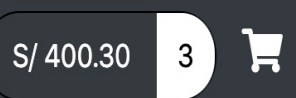

## **Polos**

Calzado

Camisas

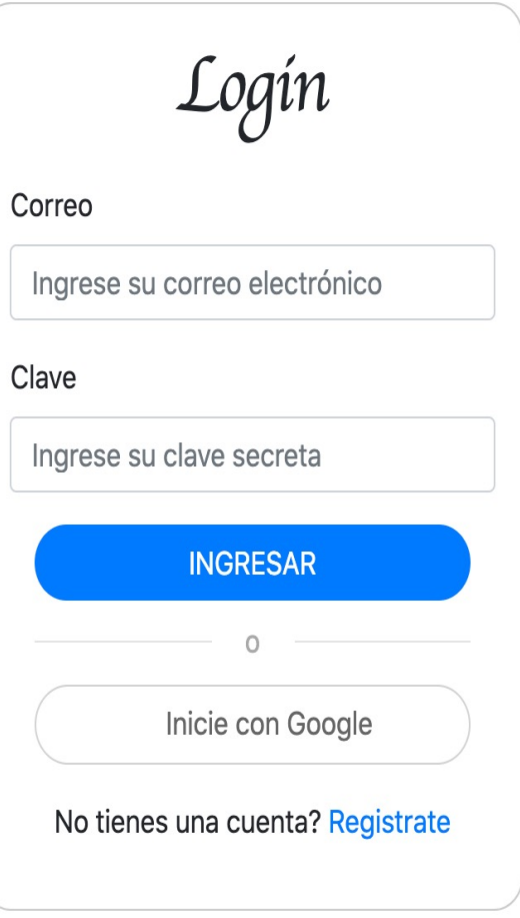

#### **Find us Quick links Quick links** Follow us Lorem Ipsum is simply dummy text of the Lorem Ipsum is simply dummy text of Remove Background Image Rectoucing

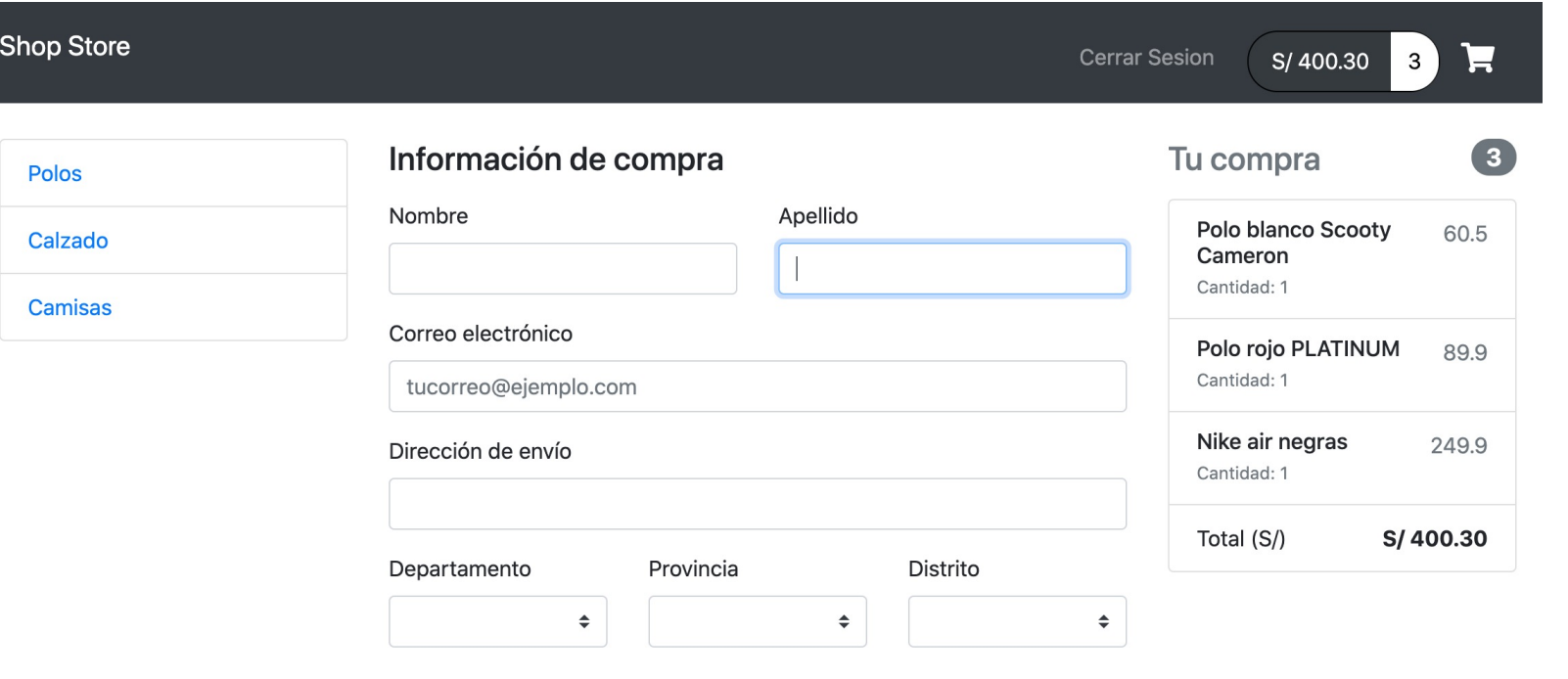

□ Direción de envío es la misma para facturación

#### Dirección de facturación

Provincia Distrito Departamento  $\Rightarrow$  $\div$  $\Rightarrow$ 

Pagar

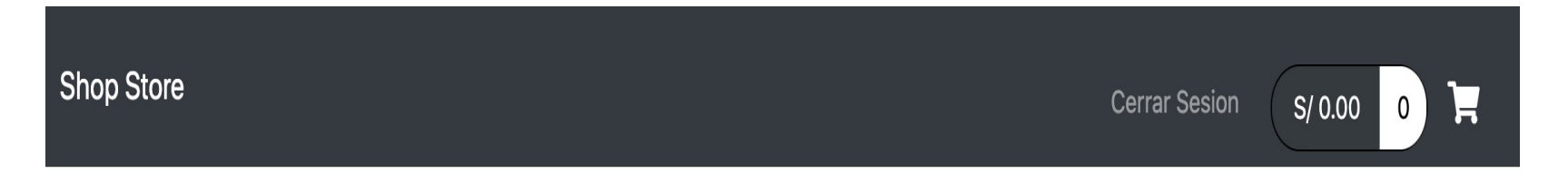

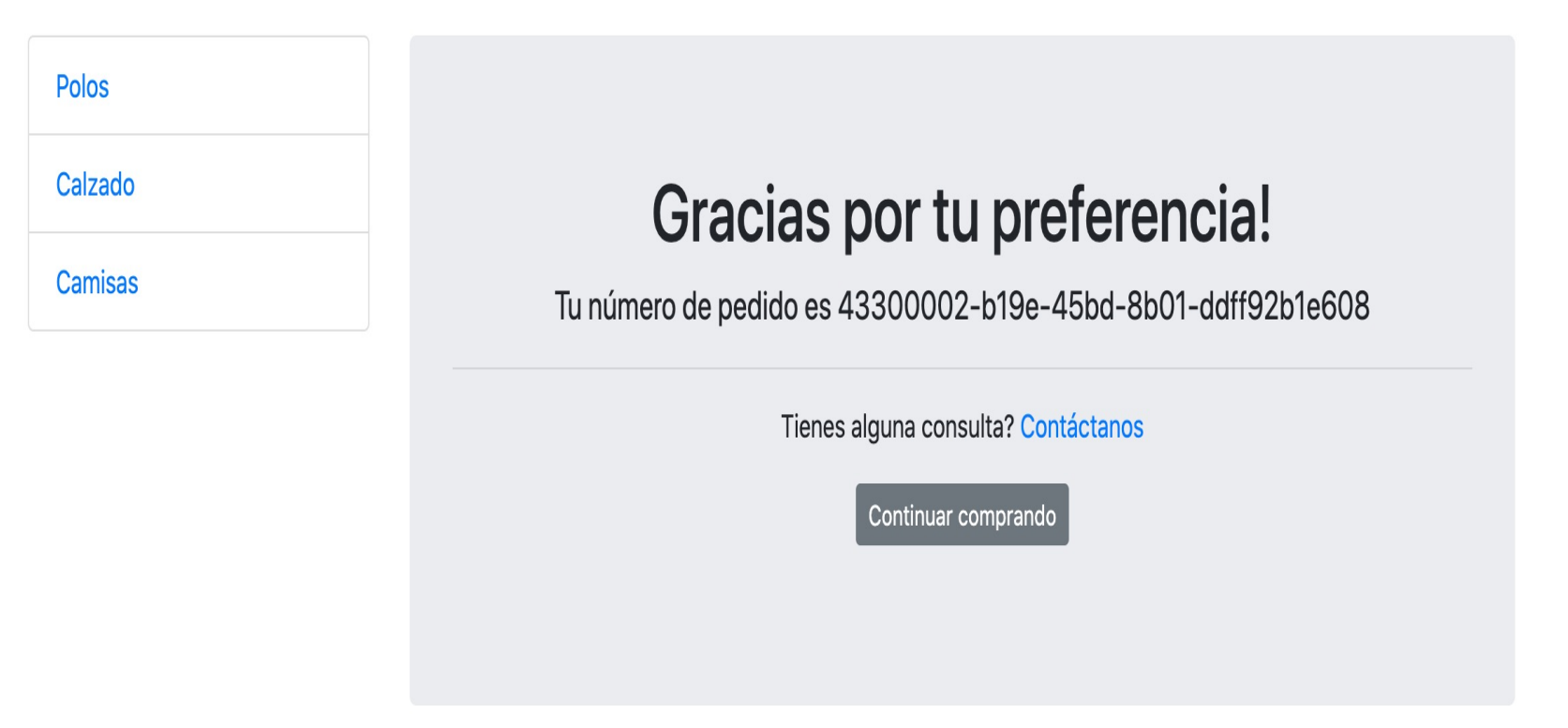

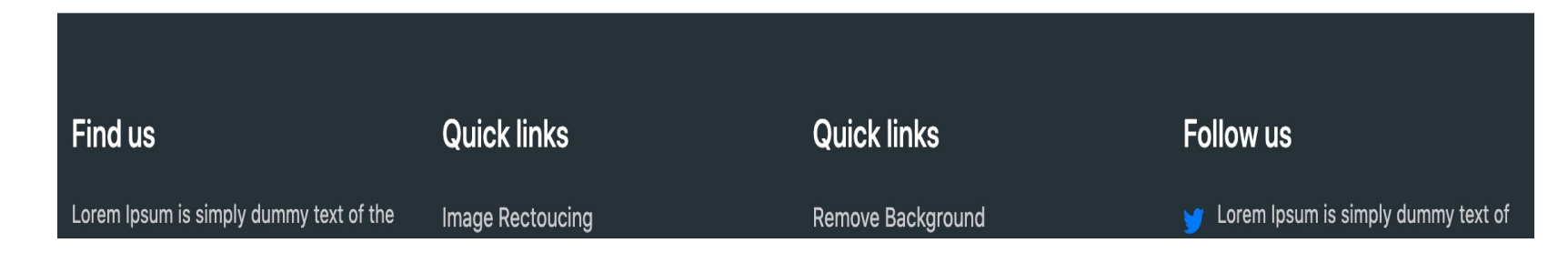